笔记本的使用,一般都是两年左右的时间了,刚开始使用的时候,也没有什么问题 出现,可是用久了以后,就会发现出现黑屏或者开不机等现象的出现。一般这种情 况都是比较常见,毕竟笔记本是一个机器,还是比较稳定的。那么对于这个笔记本 为什么会黑屏呢?这也是我们经常遇到的问题。首先看看电源插座插头插上后要拔 掉;接着需要在插拔电源的时候检查下是否插拔不上;如果还是用不紧的话会导致笔 记本在进行开机之后就黑屏了。因为我们不知道出现这种情况对一些人来说就是一 个问题了呢,有的消费者或者是电脑使用者还挺有耐心的,会等着笔记本开机之后 开始慢慢找原因解决。下面就给大家介绍一下联想笔记本黑屏究竟怎么回事吧!

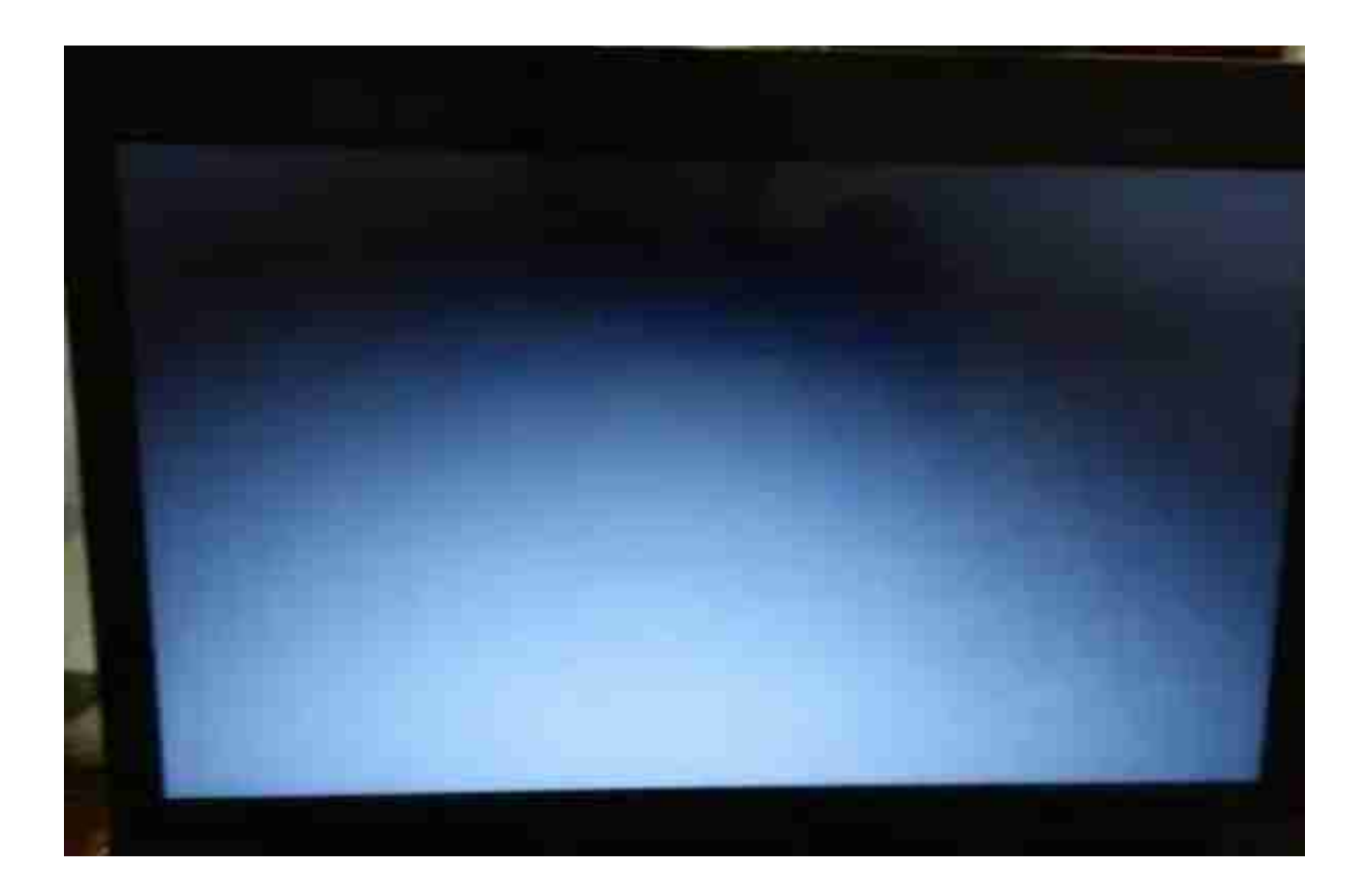

二、检查是否还在工作

如果发现笔记本出现黑屏的情况,并且屏幕中还可以显示任何东西,但是就是不显 示任何内容,那么很有可能是我们的计算机还在工作。这时候可以尝试通过我们电 脑的控制面板在主板上进行重新设置。这时我们也可以用自己想要恢复电脑之前程 序运行的速度(即屏幕中运行的文件和运行的程序速度)来重新检测一下系统。或者 是把笔记本从 USB接口调到 DisplayPort模式下重新安装一下电脑的系统(包括启动)。

三、屏幕划痕了怎么办

屏幕划痕后很容易造成屏幕不显示的情况。我们知道屏幕划痕对我们的造成的影响 和危害,但不知道具体的划痕有多深?对此我们来解决一下。先把划痕抹去不要让 划痕暴露在空气中,接着将键盘、鼠标、键盘盖等物品从里面取出来。然后用棉签 擦拭一下键盘等物品,之后用砂纸将划痕处磨平。接下来再用中性的洗涤剂擦拭划 痕处,最后用纸巾擦干即可。

四、显卡坏了或者老化了

电脑使用时间长了,如果有灰尘进入显卡内部或者出现老化了等情况,就会影响显 卡的性能,所以我们一定要及时清理干净电脑里的灰尘。显卡坏了不能用专用的工 具清洗,我们只能用镊子或者专用清洗液来清洗才能保证显卡工作正常!对于计算机 里面很多电器都采用电容充电(俗称电灯泡),而许多笔记本所使用的显卡一般都是采 用固态电路(俗称固态硬盘)进行供电的。固态硬盘通常采用的都是低电压设计,因 此固态硬盘相对于普通的电脑主板和内存来说性能要差很多,但是这并不是说固态 硬盘是很不稳定的那种产品。这是由于在高电压测试时所用的电压会有一定程度的 波动,一般出现这种情况的时候我们主要是看一下笔记本风扇皮带处是否有污渍(不 沾油、脏东西)和灰尘对其造成了损坏。然后我们把旧笔记本拿到电脑维修店把风扇 、主板和显卡拆开进行清洗便可啦。